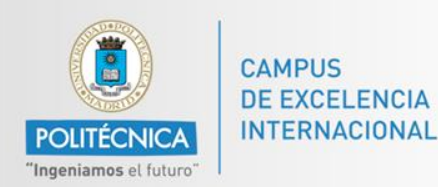

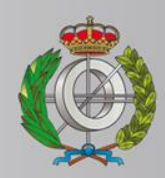

## *BASES DE DATOS*

#### *Ingeniería Informática*

*Matemáticas e Informática* 

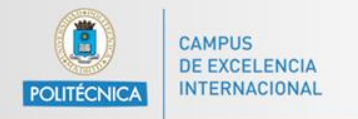

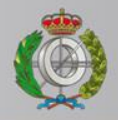

## *BASES DE DATOS*

#### *Acceso a Bases de datos en Java*

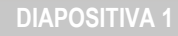

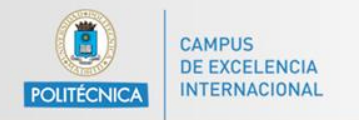

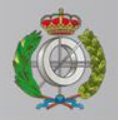

# *BASES DE DATOS*

#### *Contacto con Prof. Alejandro Rodríguez*

Email: [alejandro.rg@upm.es](mailto:alejandro.rg@upm.es)

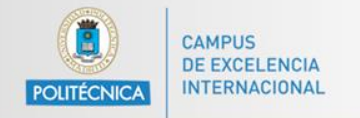

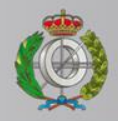

### **Slides**

### Cada uno de los PDF disponibles muestra explicaciones sobre cada item así como puede enlazar a recursos externos.

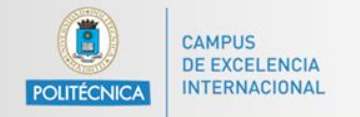

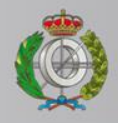

### **Slides**

En este curso dado que se dan contenidos muy prácticos se ha proporcionado una serie de ficheros que contienen código fuente de clases en Java y procedimientos.

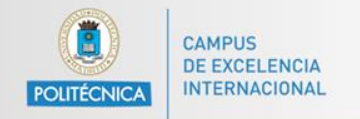

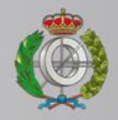

### **Slides**

#### Cuando veas el siguiente icono:

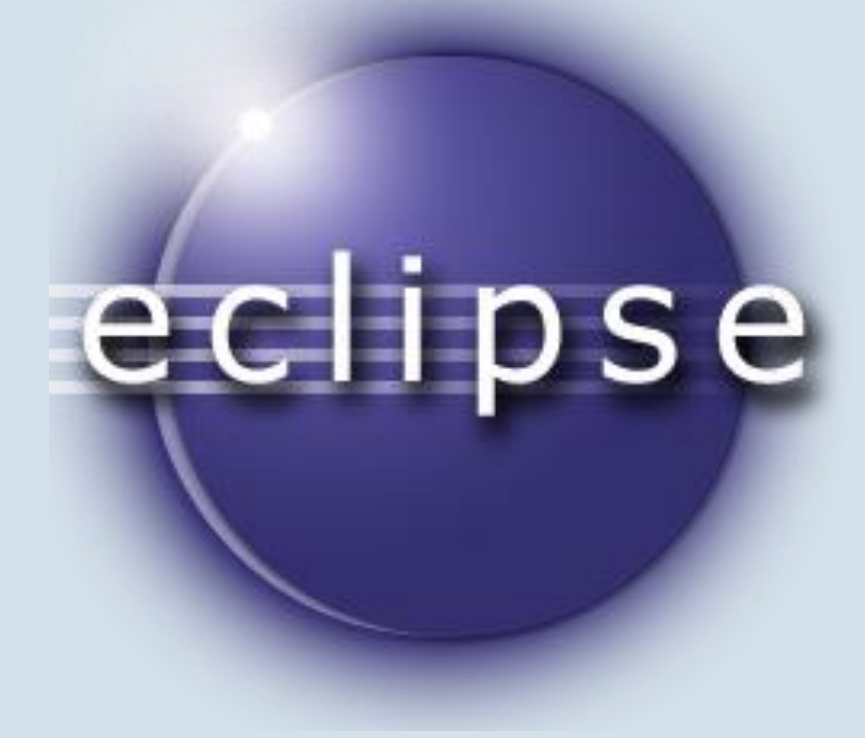

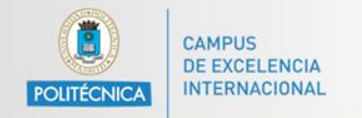

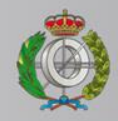

## **Slides**

Significará que debes revisar el código que te indique en la parte superior. Hay tres proyectos de código:

- EJ1: Códigos iniciales de conexión.
- EJ2: Resto de códigos de manejo de BD.
- SQLInjectionExample: Código de ejemplo de inyección SQL.

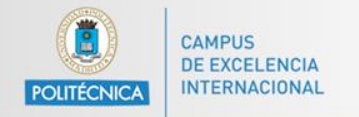

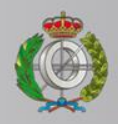

## **Slides**

Lo que va después del símbolo \_ es el fichero al que se refiere. Por ejemplo: EJ2\_13 se refiere al fichero "EJ2\_13.java" dentro del proyecto EJ2.

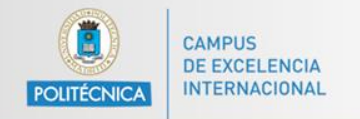

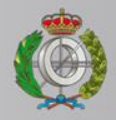

### **Slides**

#### En el caso de este icono:

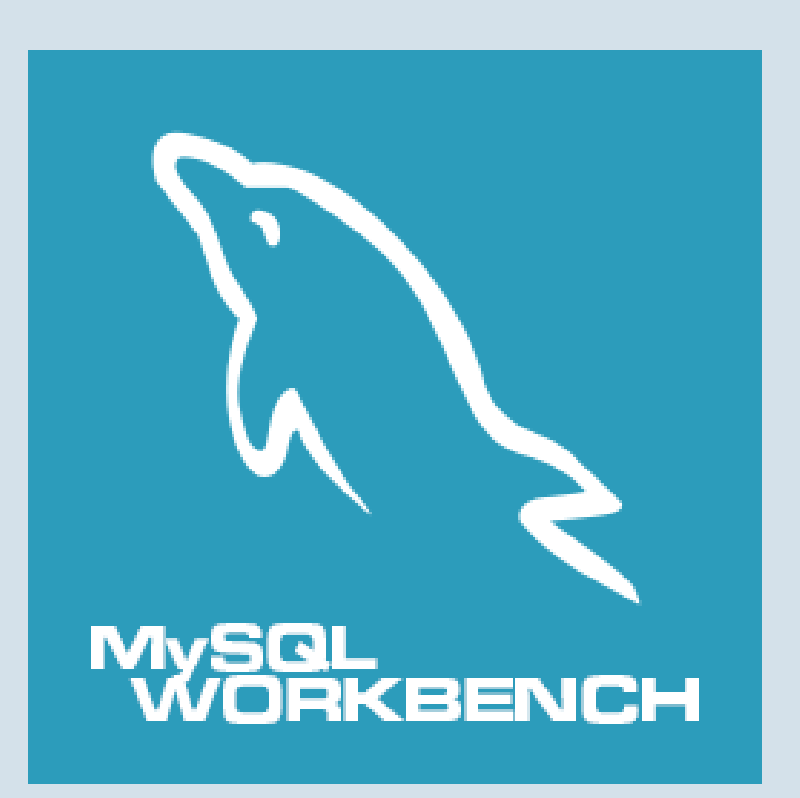

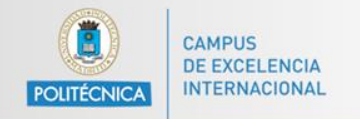

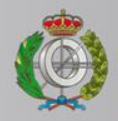

### **Slides**

#### Se refiere a código que debe ser cargado directamente desde MySQL Workbench.

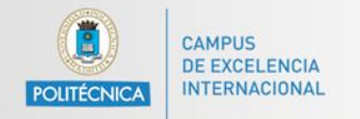

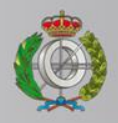

### **Material**

### El material incluido en esta asignatura es el siguiente:

- Código Java de ejemplos de acceso a BD.
- Base de datos de ejemplo (Sakila).
- Código relativo a procedimientos.